# УТВЕРЖДАЮ

Начальник ФГБУ «ГНМЦ» Минобороны России  $060$ В.В. Швыдун  $\sqrt{O4}$  2017 г.

**Серверы точного времени Метроном-50М**

**МЕТОДИКА ПОВЕРКИ М0050-2016-МП**

 $\sim$  100  $\pm$ 

 $\alpha$ 

# СОДЕРЖАНИЕ

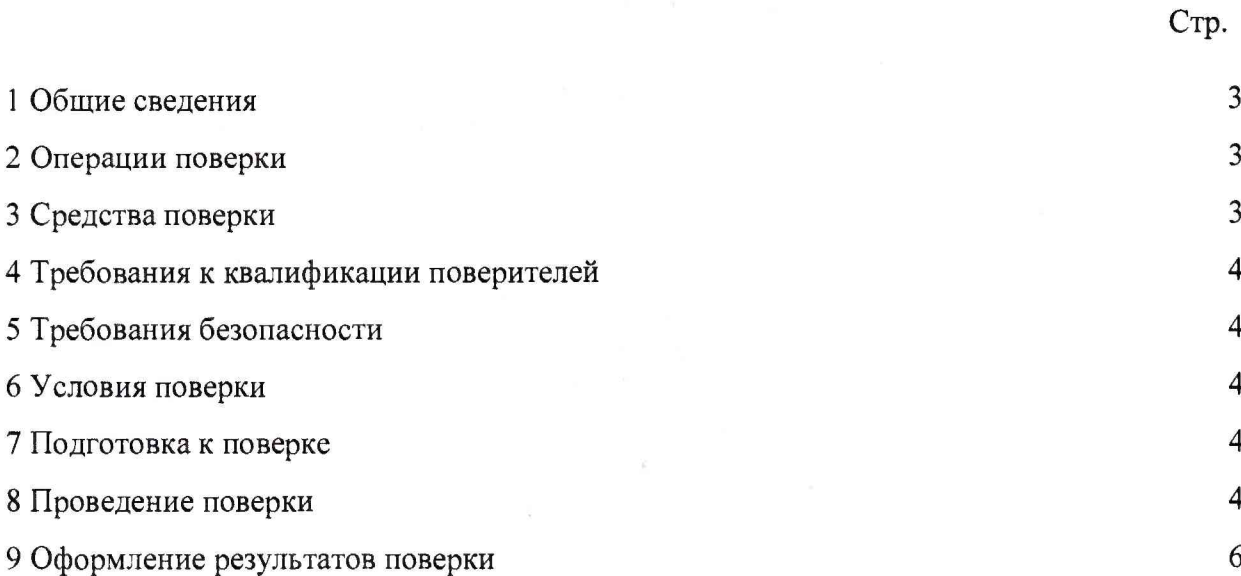

 $\overline{2}$ 

#### **1 ОБЩИЕ СВЕДЕНИЯ**

1.1 Настоящая методика поверки распространяется на серверы точного времени Метроном-50М (далее - серверы) и устанавливает методы и средства их первичной и периодической поверок.

1.2 Интервал между поверками - 2 года.

# **2 ОПЕРАЦИИ ПОВЕРКИ**

2.1 Перед проведением поверки сервера провести внешний осмотр и операции подготовки его к работе.

2.2 Метрологические характеристики сервера, подлежащие проверке, и операции поверки приведены в таблице 1.

\_\_\_\_\_\_ Таблица 1

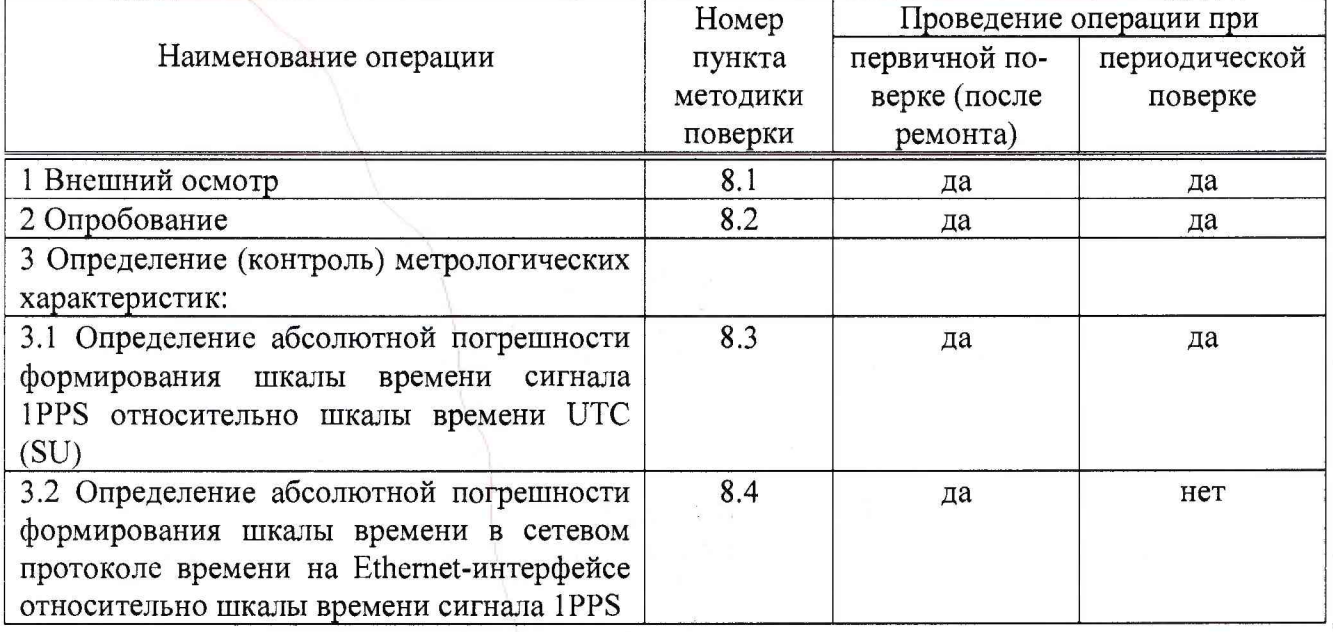

#### **3 СРЕДСТВА ПОВЕРКИ**

3.1 Рекомендуемые средства поверки, в том числе рабочие эталоны и средства измерений, приведены в таблице 2.

Вместо указанных в таблице 2 средств поверки допускается применять другие аналогичные средства поверки, обеспечивающие определение метрологических характеристик с требуемой погрешностью.

3.2 Все средства поверки должны быть исправны, применяемые при поверке средства измерений и рабочие эталоны должны быть поверены и иметь свидетельства о поверке с неистекшим сроком действия на время проведения поверки или оттиск поверительного клейма на приборе или в документации.

Таблица 2 Номер пункта методики Наименование рабочих эталонов или вспомогательных средств поверки; номер документа, регламентирующего технические требования к рабочим эталонам или вспомогательным средствам; разряд по государственной поверочной схеме и (или) метрологические и основные технические характеристики средств поверки  $8.3 - 8$ Устройства синхронизации частоты и времени Метроном версий 300/600/1000 пределы допускаемой абсолютной погрешности синхронизации шкалы времени выходного сигнала 1 Гц к шкале времени UTC(SU) ±1 мкс 8.3  $\div$  8.4 Частотомер электронно-счетный 53132A, диапазон измеряемых частот от 0,1 до 225 МГц, пределы допускаемой относительной погрешности по частоте внутреннего опорного генератора на интервале 1 год  $\pm 1.10^{-7}$ 

3

# **4 ТРЕБОВАНИЯ К КВАЛИФИКАЦИИ ПОВЕРИТЕЛЕИ**

4.1 К проведению поверки серверов допускается инженерно-технический персонал со среднетехническим или высшим радиотехническим образованием, имеющим опыт работы с радиотехническими установками, ознакомленный с руководством по эксплуатации (РЭ) и документацией по поверке и имеющие право на поверку.

## **5 ТРЕБОВАНИЯ БЕЗОПАСНОСТИ**

5.1 При проведении поверки должны быть соблюдены все требования безопасности в соответствии с ГОСТ 12.3.019-80 «ССБТ. Испытания и измерения электрические. Общие требования безопасности».

#### **6 УСЛОВИЯ ПОВЕРКИ**

6.1 Поверку проводить при следующих условиях:

- температура окружающего воздуха, °С (К)  $20 \pm 5 (293 \pm 5);$ 

- относительная влажность воздуха, % 65 ± 15;

- атмосферное давление, кПа (мм рт. ст.)  $100 \pm 4 (750 \pm 30);$ 

- параметры питания от сети постоянного тока: - напряжение, В  $12...36 B$ ;

6.2 При проведении операций поверки на открытом воздухе должны соблюдаться условия, указанные в РЭ на поверяемый сервер и средства поверки.

# **7 ПОДГОТОВКА К ПОВЕРКЕ**

7.1 Поверитель должен изучить РЭ поверяемого сервера и используемых средств поверки.

7.2 Перед проведением операций поверки необходимо:

- проверить комплектность поверяемого сервера;

- проверить комплектность рекомендованных (или аналогичных им) средств поверки, заземлить (если это необходимо) требуемые рабочие эталоны, средства измерений и включить питание заблаговременно перед очередной операцией поверки (в соответствии со временем установления рабочего режима, указанным в РЭ).

#### 8 ПРОВЕДЕНИЕ ПОВЕРКИ

#### 8.1 Внешний осмотр

При внешнем осмотре проверить:

- отсутствие внешних механических повреждений и неисправностей, влияющих на работоспособность сервера;

- исправность органов управления.

Результаты внешнего осмотра считать положительными, если отсутствуют внешние механические повреждения и неисправности, влияющие на работоспособность сервера, органы управления находятся в исправном состоянии.

#### 8.2 Опробование

8.2.1 Опробование проводится в соответствии с РЭ

8.2.2 Результаты опробования считать положительными, в случае корректной индикации светодиодов на панели сервера в соответствии с РЭ.

- отсутствие внешних механических повреждений и неисправностей, влияющих на работоспособность сервера;

- исправность органов управления.

Результаты внешнего осмотра считать положительными, если отсутствуют внешние механические повреждения и неисправности, влияющие на работоспособность сервера, органы управления находятся в исправном состоянии.

# **8.2 Опробование**

8.2.1 Опробование проводится в соответствии с РЭ

8.2.2 Результаты опробования считать положительными, в случае корректной индикации светодиодов на панели сервера в соответствии с РЭ.

# 8.3 **Проверка ПО**

8.3.1 Подключить к серверу компьютер через Ethemet-интерфейс.

8.3.2 Запустить на компьютере WEB-браузер и в строке адреса ввести IP-адрес сервера (по умолчанию 192.168.2.100). Откроется странница состояния Ноше.

8.3.3 Проверить соответствие ПО значениям, указанным в таблице 1.

Таблица 1

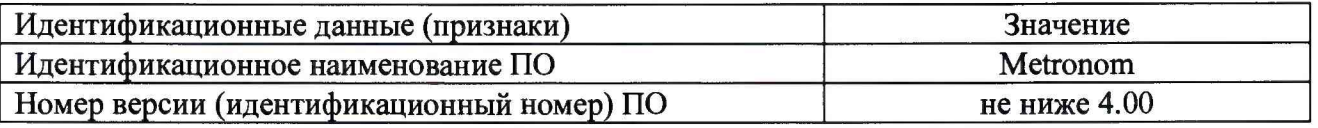

8.3.9 Результаты проверки считать положительными, если наименование и версия ПО соответствует значениям, приведенным в таблице 1.

# **8.4 Определение абсолютной погрешности формирования шкалы времени сигнала 1PPS относительно шкалы времени UTC (SU)**

8.4.1 Собрать схему поверки согласно рисунку 1.

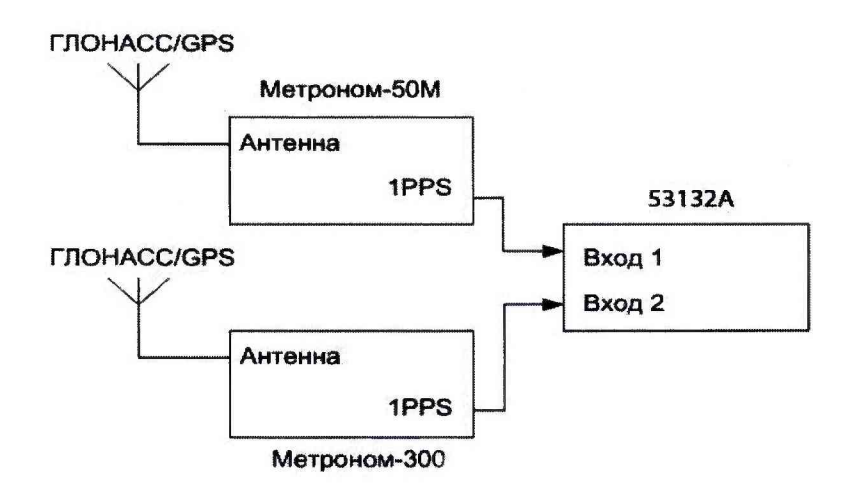

Рисунок 1 - Схема для определения абсолютной погрешности формирования шкалы времени сигнала 1PPS относительно шкалы времени UTC (SU).

8.4.2 Выполнить настройку 53132А в соответствии с РЭ.

Присоединить кабелем выход 1PPS сервера точного времени Метроном-50М к входу «1» 53132А. Соединить выход 1PPS устройства синхронизации частоты и времени Метроном-300/600/1000 (mrs) с входом «2» 53132А. Если результаты измерений близки к 1 с, следует поменять входы 53132А и знак погрешности.

Записать n (п не менее 10) последовательных результатов измерений ежесекундных сличений dT(i) (на i-ый момент времени измерений) шкалы времени, формируемой сервером точного времени Метроном-50М и шкалы времени, формируемой устройством синхронизации частоты и времени Метроном-300/600/1000 (mrs).

8.4.3 Результаты поверки считать положительными, если значения абсолютной погрешности формирования шкалы времени сигнала 1PPS относительно шкалы времени UTC (SU) находятся в пределах ±10 мкс.

# **8.5 Определение относительной погрешности формирования шкалы времени в сетевом протоколе времени на Ethernet-интерфейсе относительно шкалы времени сигнала 1PPS**

8.5.1 Собрать схему поверки согласно рисунку 2.

8.5.2 Выполнить настройку устройства синхронизации частоты и времени Метроном-300/600/1000 (mrs) и 53132А в соответствии с РЭ.

Соединить Ethernet-кабелем интерфейсы RJ45 сервера точного времени Метроном-50М и устройства синхронизации частоты и времени Метроном-300/600/1000 (mrs) (в цепи соединения допускается использование неуправляемого сетевого коммутатора). Присоединить кабелем выход 1PPS сервера точного времени Метроном-50М к входу «1» 53132А. Выход 1PPS устройства синхронизации частоты и времени Метроном-300/600/1000 (mrs) подключить к входу «2» 53132А. На устройстве синхронизации частоты и времени Метроном-300/600/1000 (mrs) задействовать функцию mrs, т.е. задать правило - синхронизироваться от внешнего сервера - сервера точного времени Метроном-50М сетевым интернет протоколом времени «network time protocol» или «precision time protocol», а также отключить синхронизацию от антенны. Если результаты измерений близки к 1 с, следует поменять входы 53132А и знак погрешности.

Записывать п (п не менее 10) последовательных результатов измерений ежесекундных сличений dT(i) (на i-ый момент времени измерений) шкалы времени, формируемой сервером точного времени Метроном-50М и шкалы времени устройства синхронизации частоты и времени Метроном-300/600/1000 (mrs).

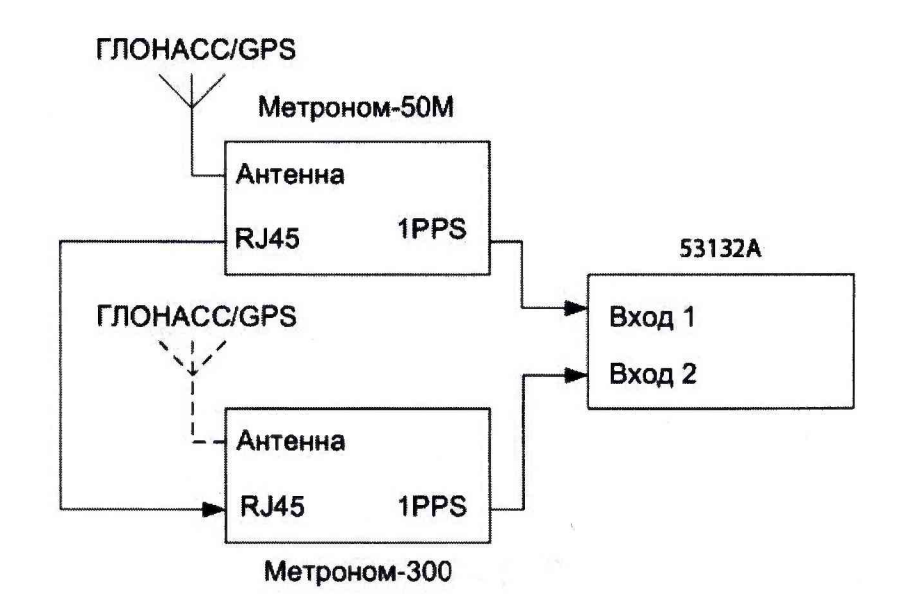

Рисунок 2 - Схема для определения абсолютной погрешности формирования шкалы времени в сетевом протоколе времени на Ethernet-интерфейсе относительно шкалы времени сигнала 1PPS.

8.5.3 Результаты поверки считать положительными, если значения абсолютной

6

погрешности формирования шкалы времени в сетевом протоколе времени на Ethemetинтерфейсе относительно шкалы времени сигнала 1PPS находятся в пределах  $\pm 10$  мс.

#### 9 ОФОРМЛЕНИЕ РЕЗУЛЬТАТОВ ПОВЕРКИ

9.1 При положительных результатах поверки сервера выдается свидетельство установленной формы, на которое наносится знак поверки и в виде оттиска клейма либо наклейки.

9.2 На оборотной стороне свидетельства о поверке записываются результаты поверки.

9.3 В случае отрицательных результатов поверки поверяемый сервер к дальнейшему применению не допускается. На него выдается извещение о непригодности к применению с указанием причин забраковывания.

Начальник отдела ФГБУ «ГНМЦ» Минобороны России

Научный сотрудник ФГБУ «ГНМЦ» Минобороны России

 $\beta$  M.A. Дрига